# Initialization parameters – what about them?

Initialisierungsparameter – wieso, weshalb, warum?

Eero Mattila Principal Systems Consultant Quest Software GmbH, Köln

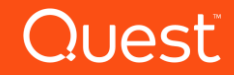

# Agenda

- Who am 1?
- What are initialization parameters needed for?
- How are initialization parameters stored?
- Dependencies of initialization parameters
- What are "hidden" or "underscore" parameters?
- What are "double underscore" parameters?
- Invalid values in the SPFILE what should I do?
- Which are the most important parameters?
- Backup and recovery of SPFILE
- Conclusions

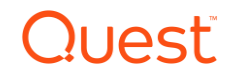

# Who am I?

- Started with Oracle V6 in 1991
	- DBA, Forms/Reports Developer
- Oracle Germany 1995
	- RDBMS, Forms, Reports, Designer
- Quest (Dell Software for a while) since 2005
	- Oracle and SQL Server Tools Toad, Spotlight, SQL Optimizer
	- Database Replication SharePlex
	- Performance Monitoring Foglight

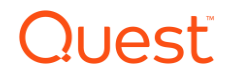

# What are initialization parameters needed for?

- Limits for database and instance wide resources
- Limits for sessions, processes
- Regional settings
- Special purposes (ASM, RAC, replication etc.)
- Performance optimization

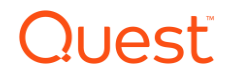

# What are initialization parameters needed for? (2)

- All parameters are optional default speficied for each
- Currently ~380 documented parameters in V\$PARAMETER
- "Hidden" or "underscore" parameters (more about them later)
- "Double underscore" parameters (more about them later)

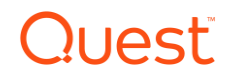

# How are initialization parameters stored?

- Up to Oracle8i: Init.ora (initSID.ora)
	- Text file
	- Manual maintenance fault-prone
	- Multiple files possible fault-prone
	- Still there, but not recommended for initialization

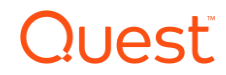

# How are initialization parameters stored? (2)

- Since Oracle9i: SPFILE
	- Binary file
	- No manual maintenance
	- Default location
		- Unix/Linux: ORACLE\_HOME/dbs
		- Windows: ORACLE\_HOME\database
- Recommendation: Only use SPFILE
	- Use PFILE (=init.ora)
		- for backup and recovery of SPFILE
		- testing

## How are initialization parameters stored? (3)

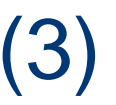

#### PFILE from SPFILE

• create pfile[='/<path>/<filename>'] from spfile[='/<path>/<filename>'];

#### SPFILE from PFILE

• create spfile[='/<path>/<filename>'] from pfile[='/<path>/<filename>'];

If path and filename are not specified, Oracle uses default location and file name (spfileSID.ora, initSID.ora)

If a running instance was started with SPFILE, need to specify a different location!

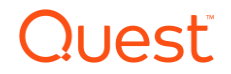

## How are initialization parameters stored? (4)

Change parameters with SPFILE:

- ALTER SYSTEM SET <parameter>=<value> SCOPE=SPFILE|BOTH;
	- BOTH changes SPFILE and running Instance
- Create PFILE from SPFILE, edit SPFILE, create SPFILE from PFILE

#### Reset parameter to default value:

• ALTER SYSTEM RESET <parameter>;

#### View current value of parameters:

• show parameter <parameter> | <part of parameter name>

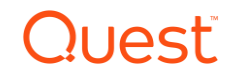

### How are initialization parameters stored? (5)

#### View current value of one parameter:

• show parameter <parameter> | <part of parameter name>

#### View current values of all parameters:

- show parameter (without any arguments)
- create pfile[='/<path>/<filename>'] from memory;
	- Lists also all "underscore" parameters"

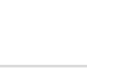

### Dependencies of initialization parameters

- Some parameters are derived of the values of others
	- SESSIONS is derived of PROCESSES
	- If PROCESSES is changed, SESSIONS will be changed automatically, if it was set to default
- Some parameters depend on the OS
	- Default size and max number of block buffers

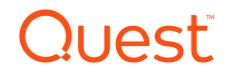

### Dependencies of initialization parameters

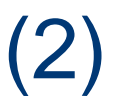

Sometimes, parameters change their meaning!

With manual SGA configuration, you set buffer cache, shared pool, large pool, java pool, streams pool and result cache to *explicit* values.

With ASMM and AMM you set *minimum* values with the same parameters.

• And you should! - We'll get back to that in a minute...

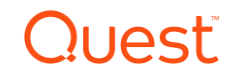

# What are "hidden" or "underscore" parameters?

- About 3,600 hidden parameters in Oracle12c currently
- E.g. \_db\_block\_hash\_buckets hence "underscore" parameter
- Often useful for performance improvement BUT:
- Changing without Oracle's consent may lead to loss of support!
- May protect from license violation
	- Accidental alter database open (or startup without mount) of Data Guard physical standby constitutes an Active Data Guard
	- Can be prevented by setting \_QUERY\_ON\_PHYSICAL=FALSE

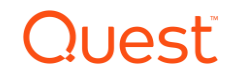

# What are "double underscore" parameters?

Example of a PFILE from SPFILE or MEMORY:

- DOAG. data transfer cache size=0
- DOAG. db cache size=226492416
- DOAG. large pool size=20971520
- DOAG. pga aggregate target=83886080
- DOAG.  $sqa$  target=440401920
- DOAG. shared io pool size=12582912
- DOAG. shared pool size=167772160
- Current sizes of SGA and PGA components when using AMM or ASMM
- Stored automatically by Oracle in SPFILE

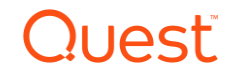

# Invalid values in the SPFILE – what should I do?

- Invalid values may or may not make a difference
	- ORA-32004: obsolete or deprecated parameter(s) specified for RDBMS instance.
	- Instance will still start
	- Which parameter? Logged in alert.log

Deprecated system parameters with specified values:

sec case sensitive logon

End of deprecated system parameter listing

• Parameter still works, but may not work in future releases.

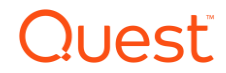

# Invalid values in the SPFILE – what should  $1$  do?

- Invalid values make a difference
	- ORA-00845: MEMORY TARGET not supported on this system
	- Instance will not start
	- MEMORY\_TARGET not supported?!?
	- Check alert.log

WARNING: You are trying to use the MEMORY TARGET feature. This feature requires the /dev/shm file system to be mounted for at least 10737418240 bytes. /dev/shm is either not mounted or is mounted with available space less than this size. Please fix this so that MEMORY\_TARGET can work as expected. Current available is 1333780480 and used is 675536896 bytes. Ensure that the mount point is /dev/shm for this directory.

- create PFILE from SPFILE
- correct the value
- create SPFILE from PFILE
- startup

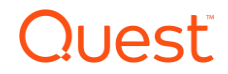

### Which are the most important parameters?

- Out of the 380 documented parameters, 30 are basic
	- Get to know them -> Oracle documentation
- Ask three experts, and you'll get three different answers
	- Focus on performance, security, special features, what have you
- Let's look at two examples
	- CURSOR\_SHARING focus on performance and security
	- MEMORY\_TARGET focus on performance and ease of administration

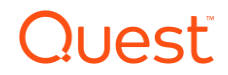

## Which are the most important parameters?

- CURSOR\_SHARING
	- Possible values EXACT (default), FORCE -- SIMILAR deprecated in 12c
	- EXACT: only identical statements can share a cursor
	- FORCE: statements that only differ by literals can share a cursor
	- FORCE may seem tempting, because it might boost the performance BUT
	- FORCE will open your database for SQL injection!
	- Only use FORCE on session or statement level, if you absolutely have to
	- Correct the application make it use bind variables
	- <http://tkyte.blogspot.de/2012/02/all-about-security-sql-injection.html>

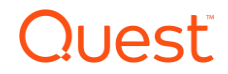

# Which are the most important parameters? (3)

- MEMORY\_TARGET
	- Enables Automatic Memory Management (AMM)
	- Oracle will automagically take care of SGA and PGA sizing
	- Depending on application, tends to give PGA more memory than SGA
	- Make sure to define minimum values for buffer cache (DB\_CACHE\_SIZE), shared pool (SHARED\_POOL\_SIZE), potentially also for large pool and others
	- Does not support Linux huge pages
	- Consider Automatic Shared Memory Management (ASMM)
		- However, still define minimums as above!

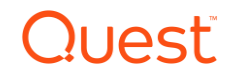

# Backup and recovery of SPFILE

- Create PFILE from SPFILE and vice versa
- Use RMAN
	- CONFIGURE CONTROLFILE AUTOBACKUP
		- Will also backup SPFILE at the end of each backup and after structural changes of database
	- Unfortunately, non-default!
- Test and practise recovery!
	- Instance running or down?
	- Various RMAN configurations
		- Refer to Oracle documentation
- 1. set dbid <DBID> -- get DBID from controlfile backup name
- 2. startup nomount
- 3. restore spfile from autobackup;
- 4. shutdown immediate
- 5. startup

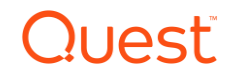

### **Conclusions**

- There are defaults for all parameters
- Defaults may not be the best choice
	- Get to know the different parameters!
- Hidden (underscore) parameters may be helpful
	- Ask Oracle Support first!
- There are no "most important" or "optimal" parameters for everyone
	- But some choices are worse than others  $\odot$
- Backup your parameter file PFILE and RMAN
- Test and practise the recovery!

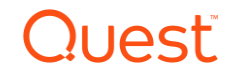

# Thank you!

eero.mattila@quest.com

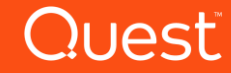